## A.3.9 Genera el Estado Analítico del Activo en forma periódica (mes, trimestre, anual,<br>de los procesos administrativos que operan en tiempo real y que generan registros aut<br>única vez<br>Adjuntar en un solo archivo PDF los sig **Impressión de pantalla donde se visualice del Activo en forma periódica (mes, trimestre, anual, etc.), derivado<br>de los procesos administrativos que operan en tiempo real y que generan registros automáticos y por<br>digital d** A.3.9 Genera el Estado Analítico del Activo en forma periódica (mes, trimestre, anual, etc.), derivado<br>de los procesos administrativos que operan en tiempo real y que generan registros automáticos y por<br>Adjuntar en un solo A.3.9 Genera el Estado Analítico del Activo en forma periódica (mes, trimestre, anual, etc.), derivado<br>de los procesos administrativos que operan en tiempo real y que generan registros automáticos y por<br>Adjuntar en un solo A.3.9 Genera el Estado Analítico del Activo en forma p<br>de los procesos administrativos que operan en tiempo<br>única vez<br>Adjuntar en un solo archivo PDF los siguientes elementos:<br>Impresión de pantalla donde se visualice la co

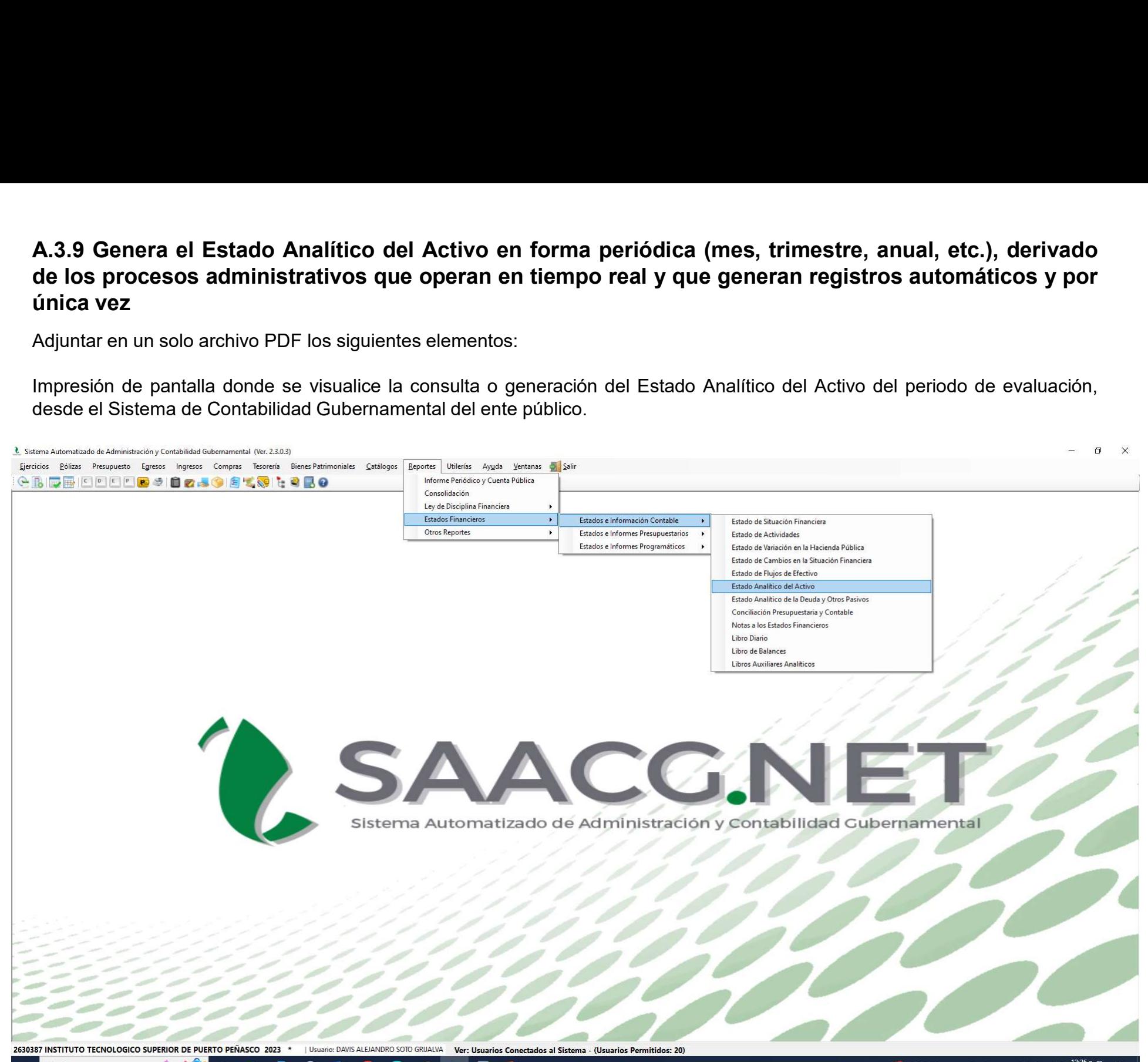

 $\lambda$   $\overline{5}$   $\Delta$ 

Rusca

 $0.5$ 

Impresión de pantalla del Estado Analítico del Activo del 1 de enero al 30 de junio del año en curso, generado del Sistema de Contabilidad Gubernamental del ente público, conforme la estructura aprobada por el CONAC.

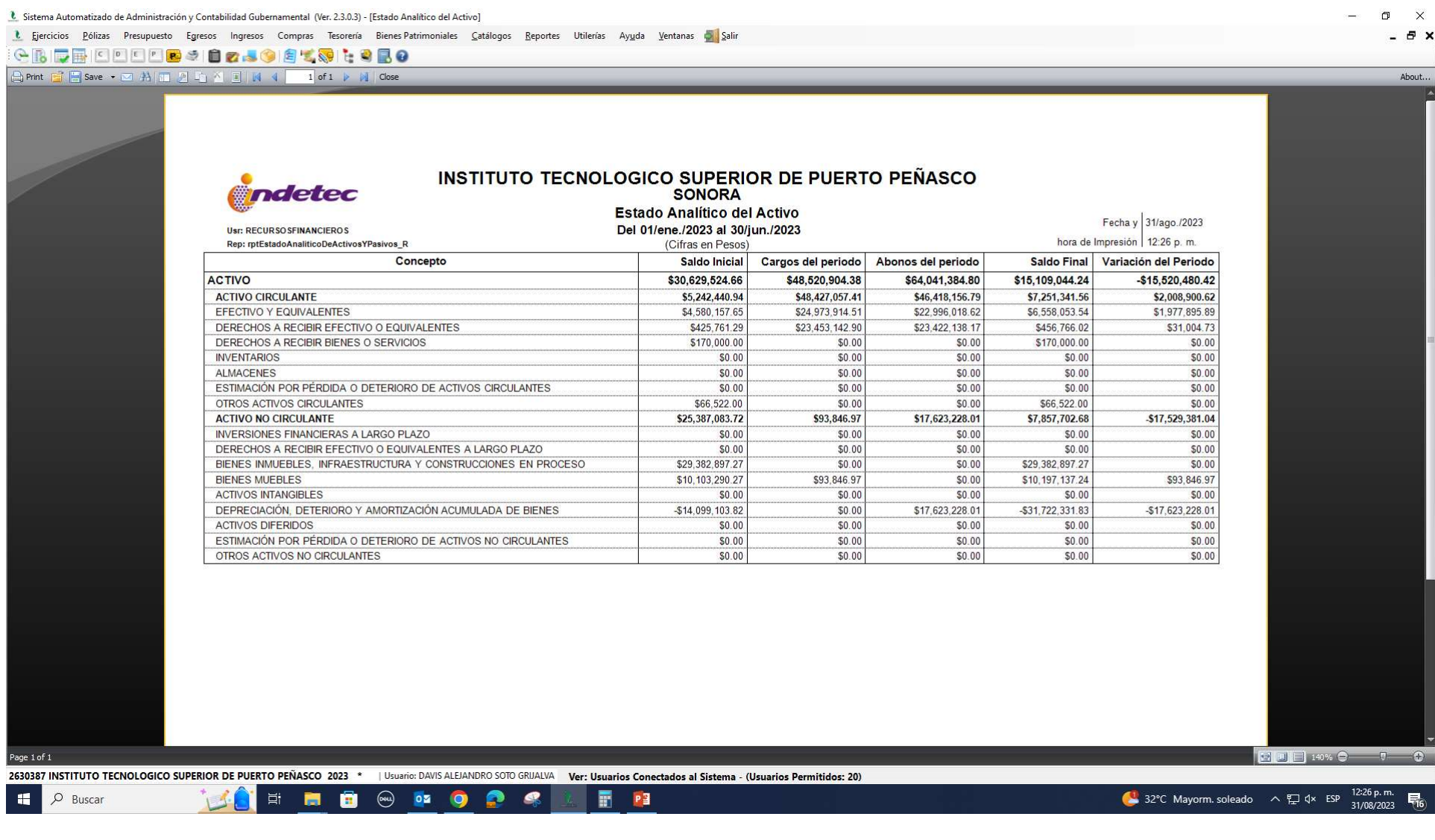